## Removing Spam Faxes from your Inbox

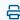

Last Modified on 05/23/2024 11:26 am EDT

If you receive spam faxes to your Updox Inbox, you can block a number from interrupting your daily workflows. Once blocked, faxes from the number will be automatically sent to the Spam folder in your Inbox. You can block a number in two different places - from the fax in your Inbox or within the Fax Blocklist.

For more information, see our Fax Blocklist article.